Note - The icon "I" can be clicked and the instructions exactly how they are on the instruction page will pop up for the applicant to see

#### Assumptions and Changes yet to be Implemented

- 1. All footer sizes are the same width
  - a. Due to different page sizes, the footer may look distorted; the online version is uniform.
- 2. Internal Home page is awaiting feedback before implementation.
- 3. Nested Tree Addition / Acknowledgement Checkbox / Navigation Bar Removal change is being made.

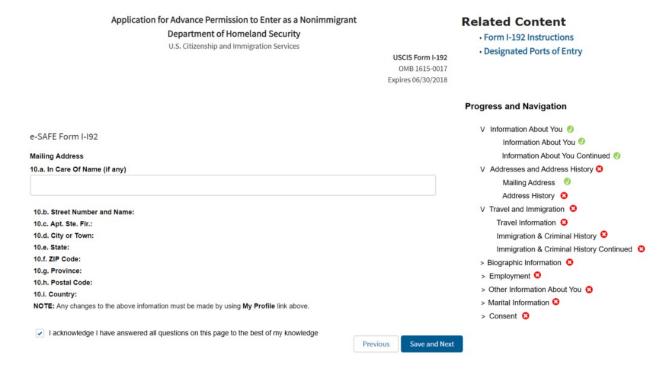

- 4. Verbiage on the last page with the 'Finish Application' button
  - a. This will include more than one sentence so that the applicant knows in detail how to proceed.
- 5. Updated fonts on all screens to follow the CBP style guide
  - a. Plan to use the CBP style guide font recommendations to stay consistent with other CBP webpages.

## **Internal Landing Page**

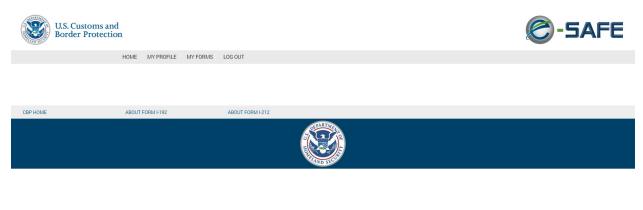

# My Profile Page

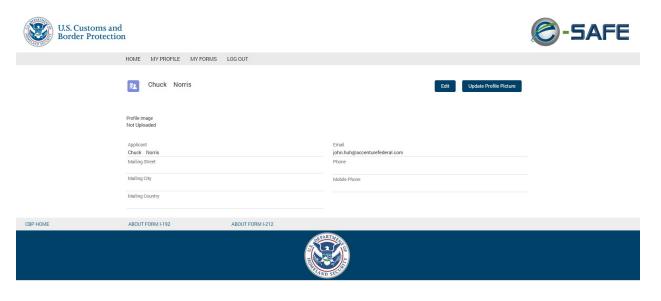

Note - The icon "I" can be clicked and the instructions exactly how they are on the instruction page will pop up for the applicant to see

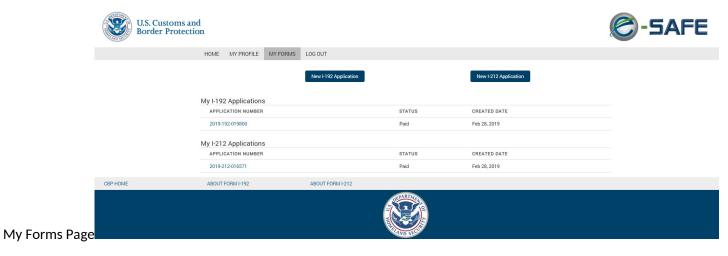

Start of I-212 Application

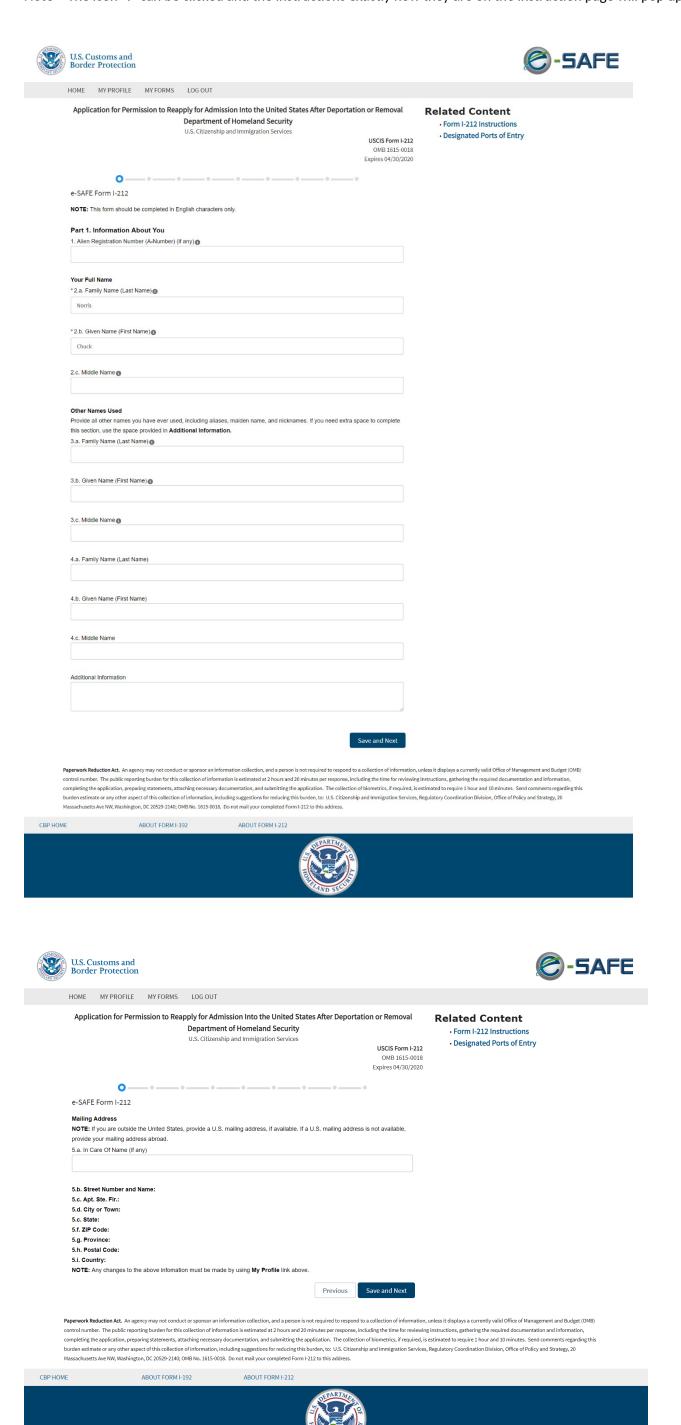

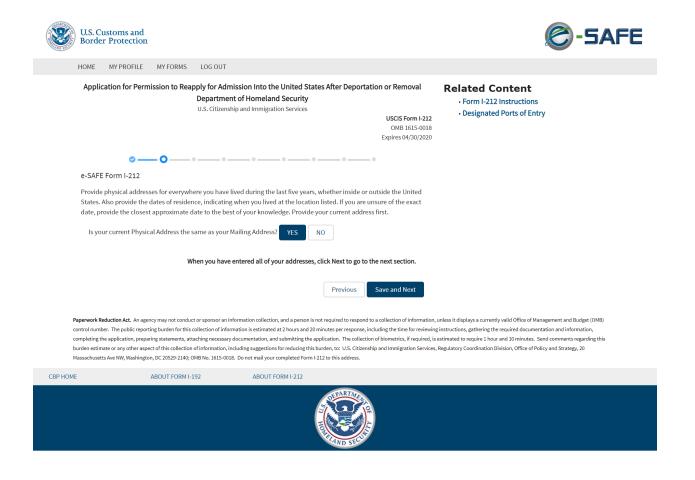

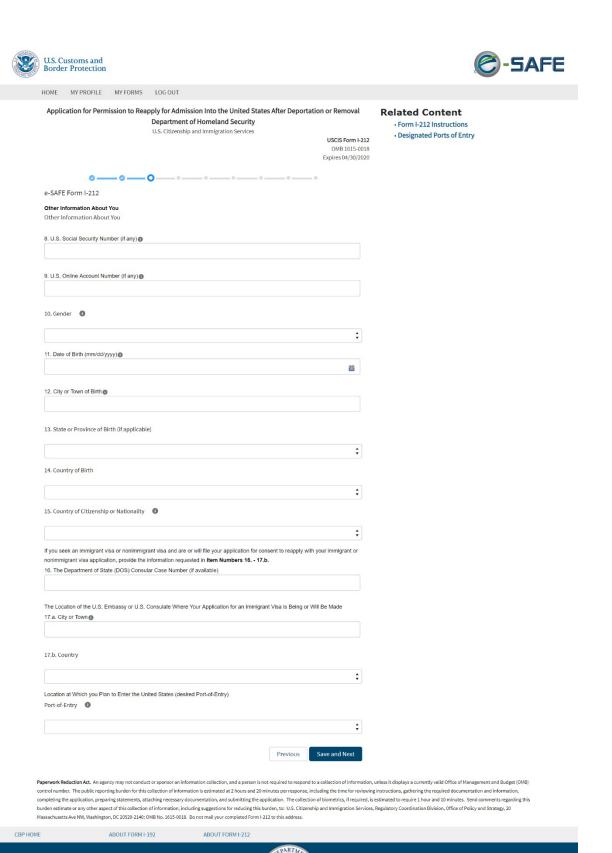

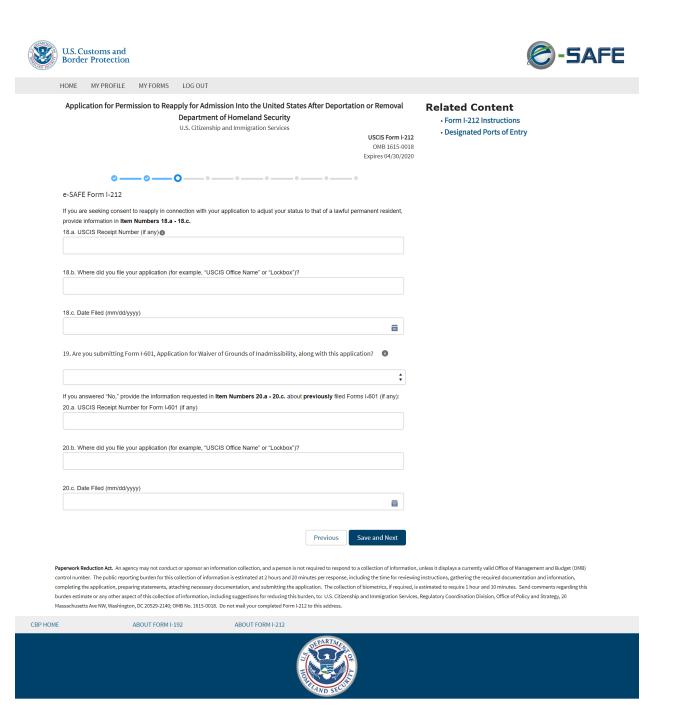

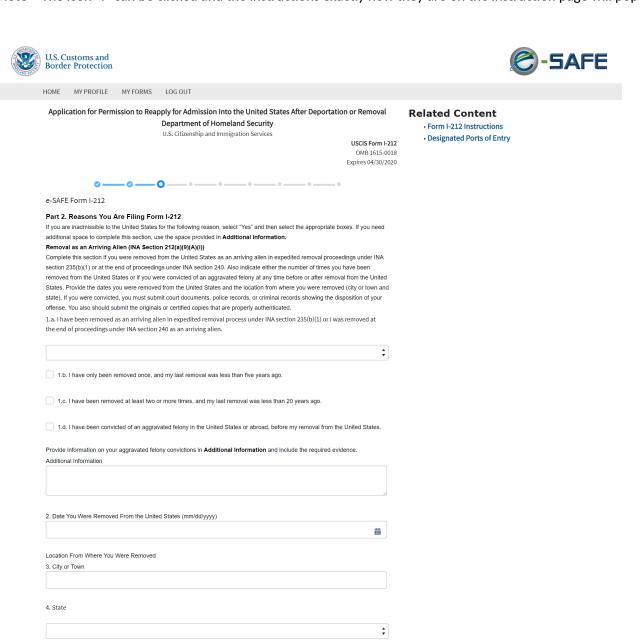

Paperwork Reduction Act. An agency may not conduct or sponsor an information collection, and a person is not required to respond to a collection of information, unless it displays a currently valid Office of Management and Budget (OMB) control number. The public reporting burden for this collection of information is estimated at 2 hours and 20 minutes per response, including the time for reviewing instructions, gathering the required documentation and information, completing the application, preparing statements, attaching necessary documentation, and submitting the application. The collection of biometrics, if required, is estimated to require 1 hour and 10 minutes. Send comments regarding this burden estimate or any other aspect of this collection of information, including suggestions for reducing this burden estimate or any other aspect of this collection of information, including suggestions for reducing this burden estimate or any other aspect of this collection of information, including suggestions for reducing this burden, to: U.S. Citizenship and Immigration Services, Regulatory Coordination Division, Office of Policy and Strategy, 20 Massachusetts Ave NW, Washington, DC 20529-2149; OMB No. 1615-0018. Do not mail your completed form 1-212 to this address.

Previous

CBP HOME

ABOUT FORM I-192

ABOUT FORM

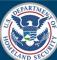

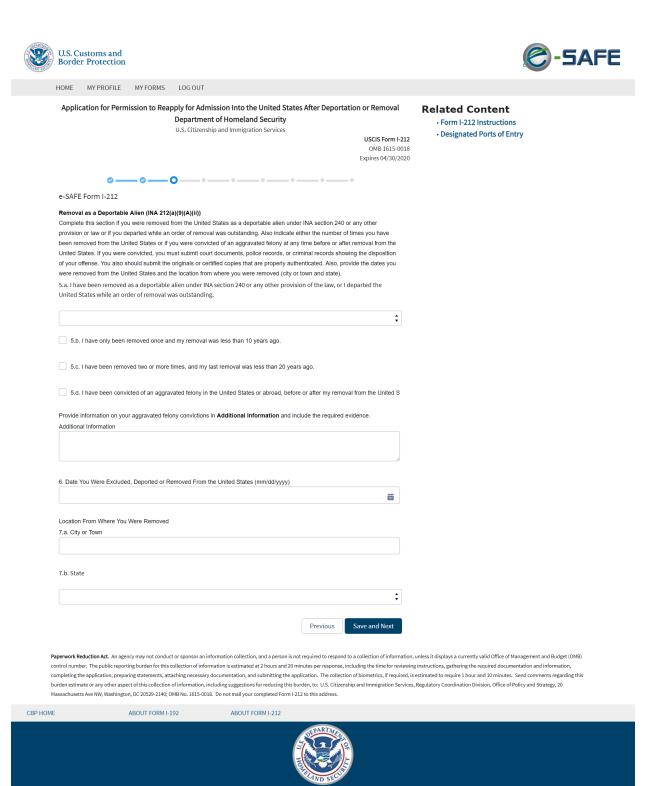

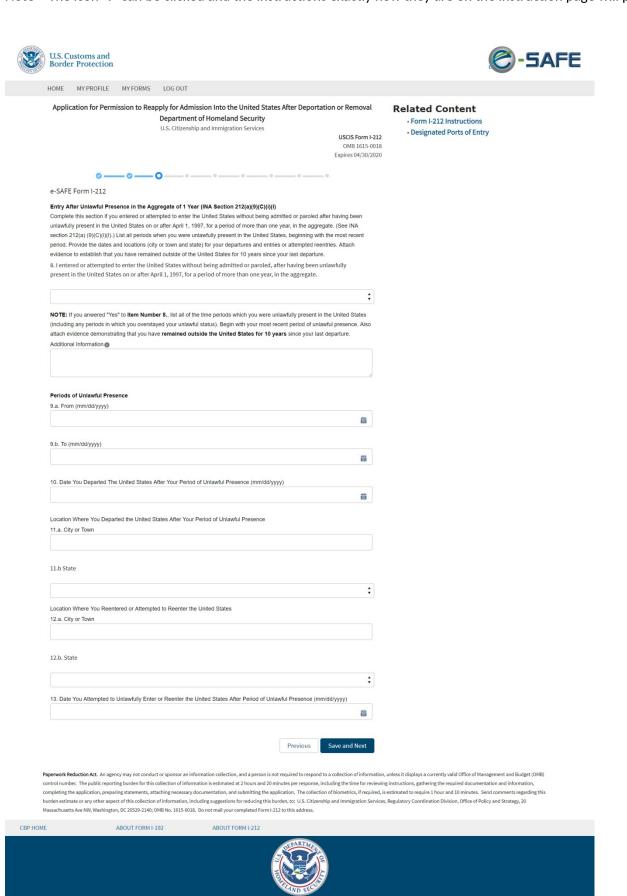

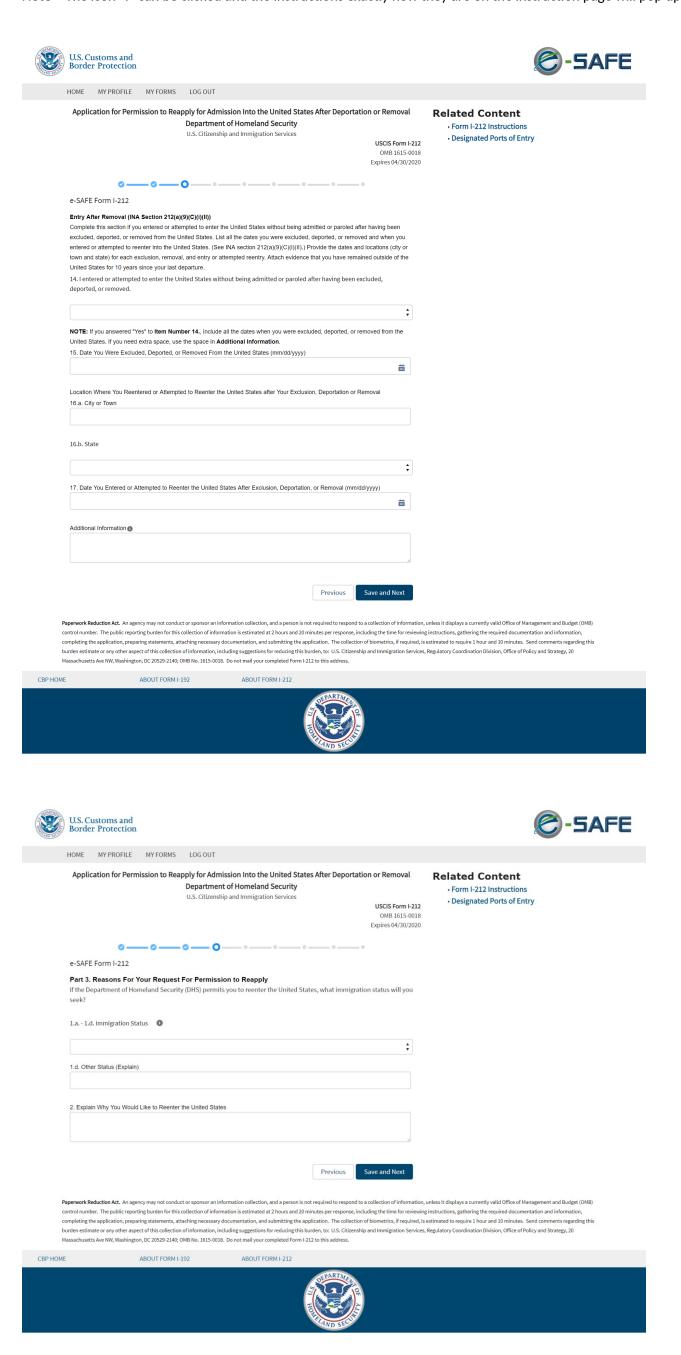

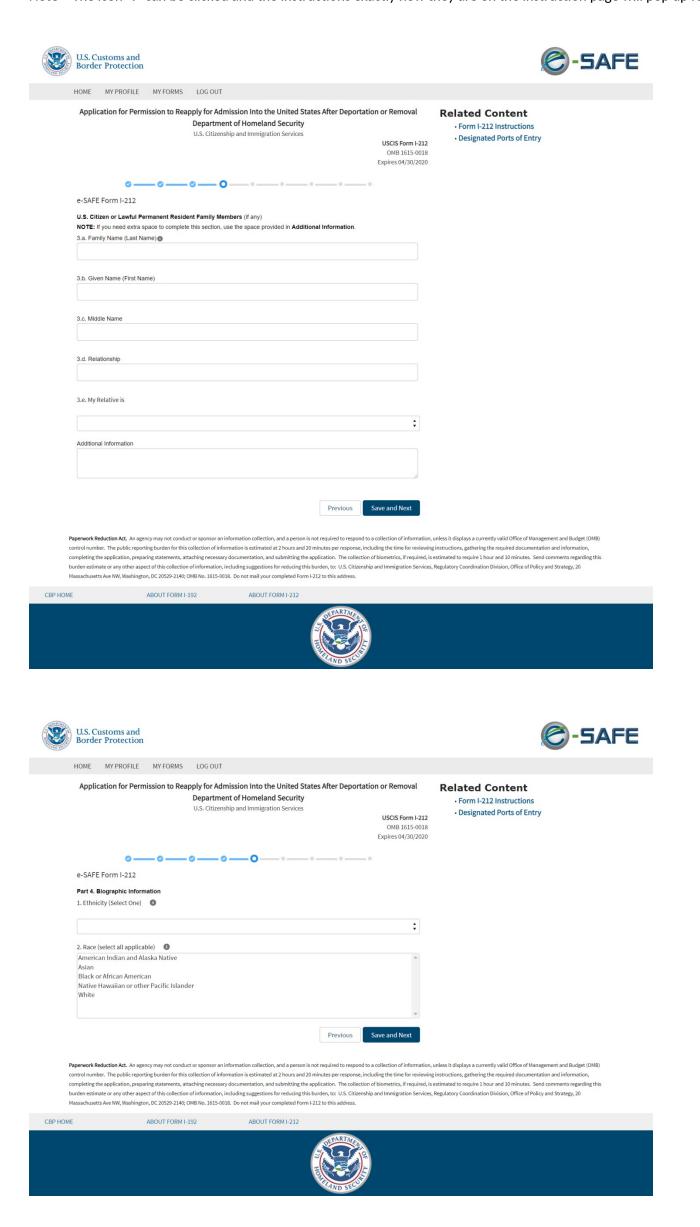

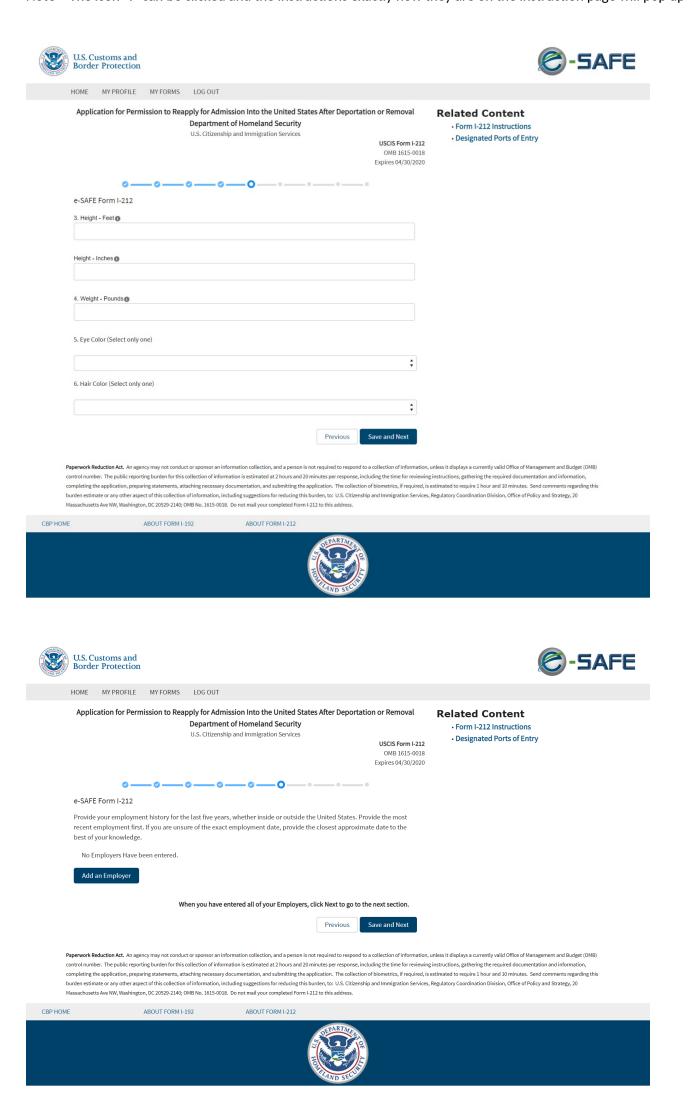

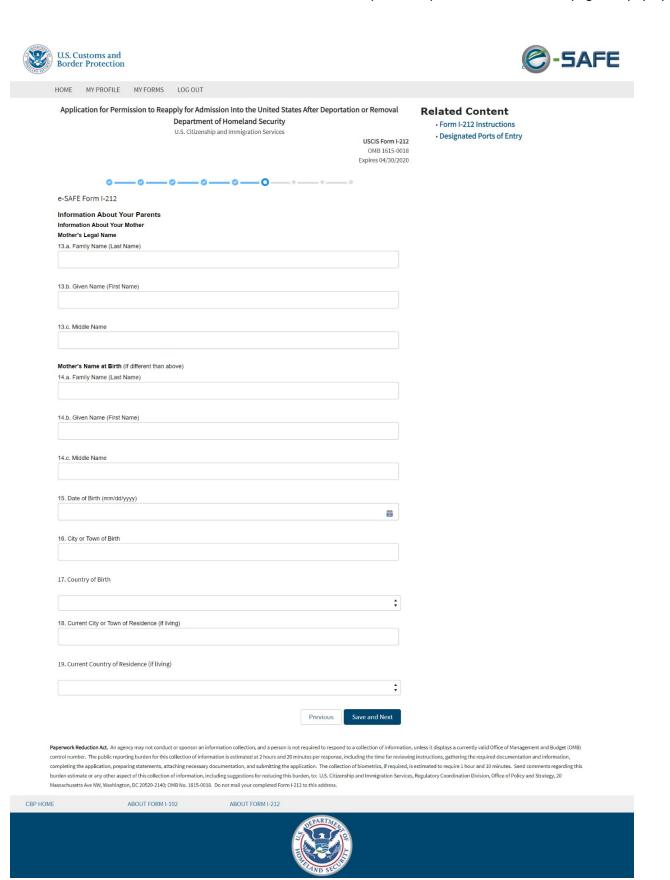

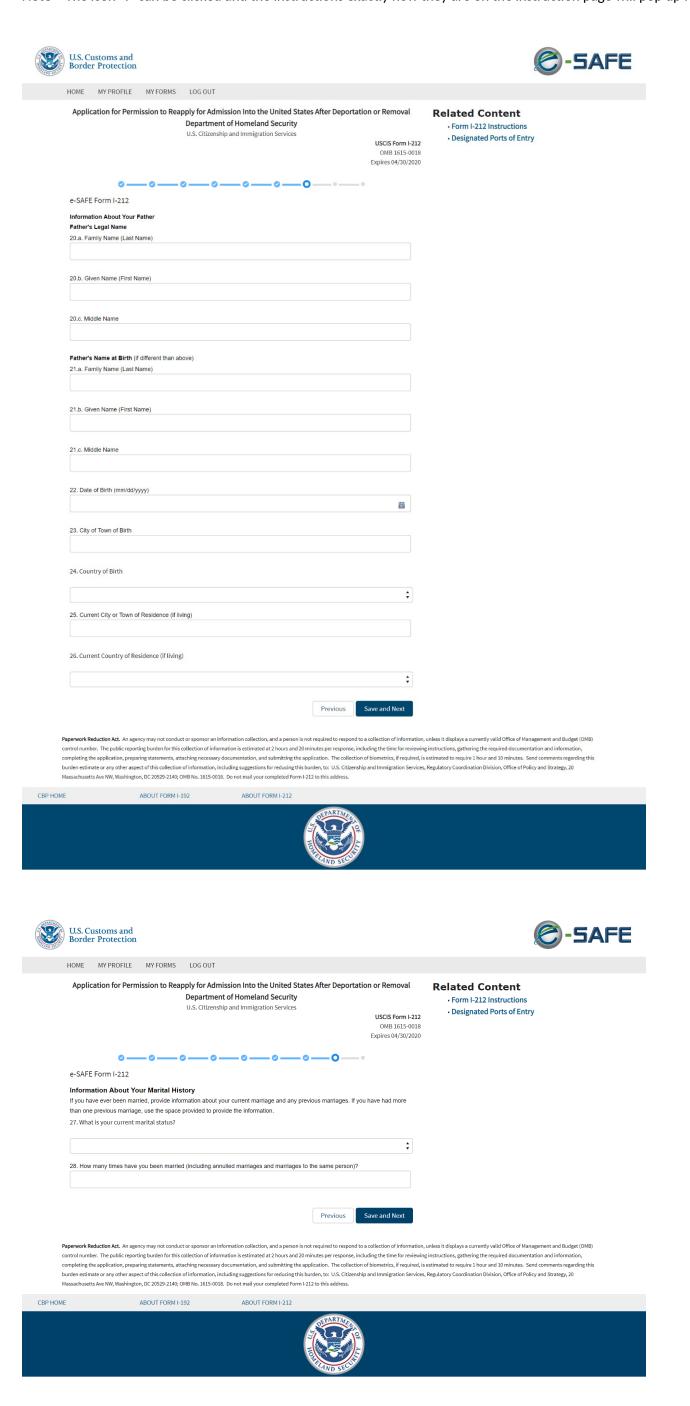

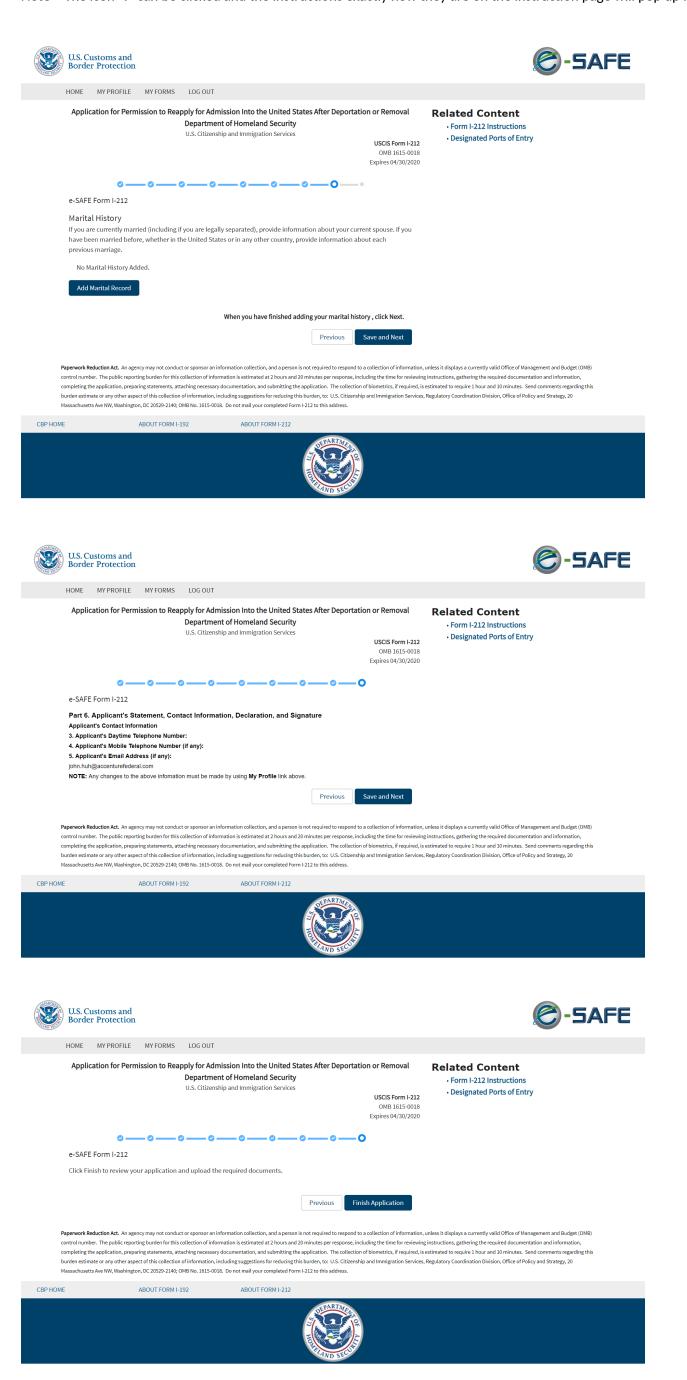

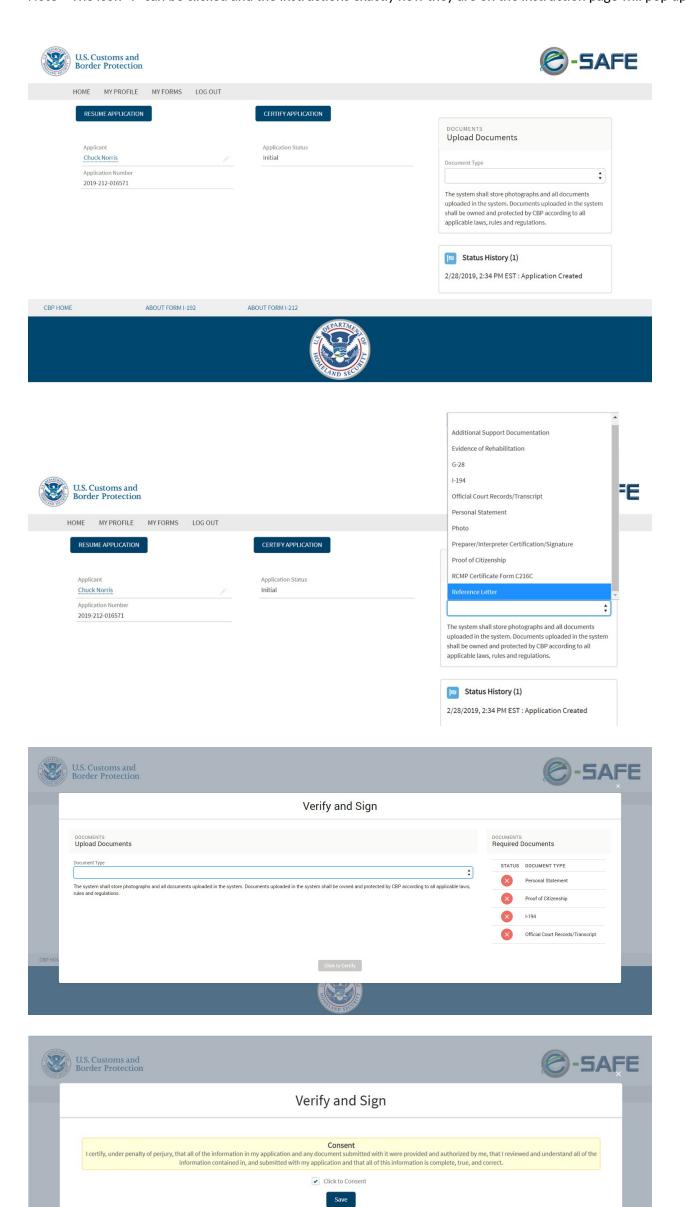

Reminder: after consenting, you still need to pay to submit your application

Status History (1)

2/28/2019, 2:23 PM EST : Application Created

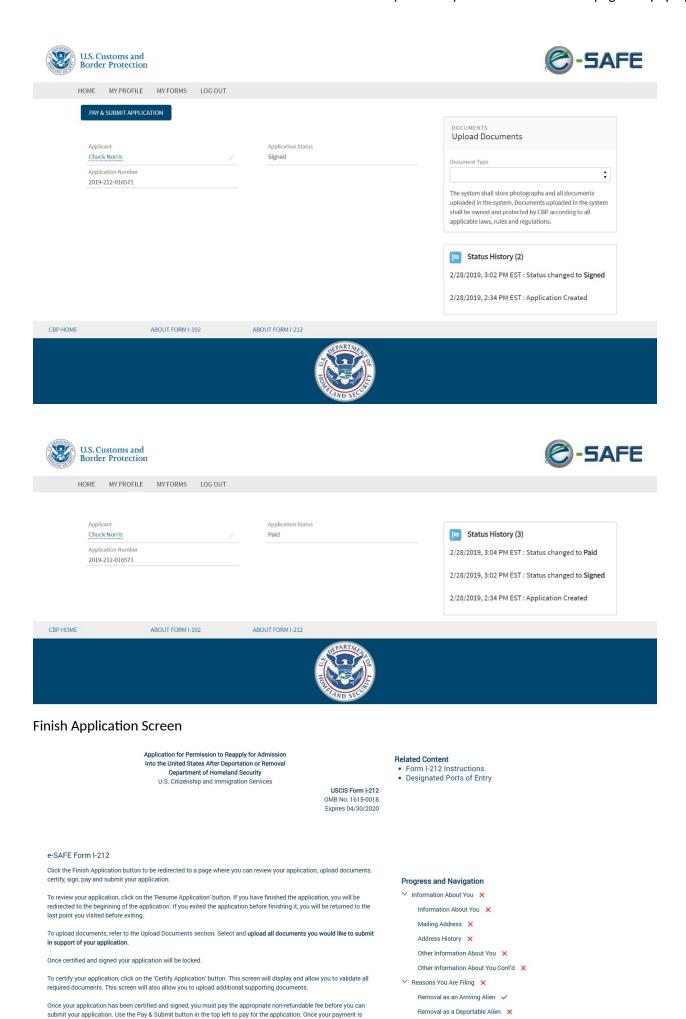

# Prior to payment

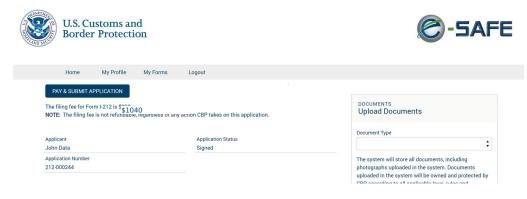

Entry After Unlawful Presence X

Entry After Removal X

Y Reasons For Your Request to Reapply X

Immigration Status X

 $submitted, you have 45 \ days \ to \ report \ to \ a \ designated \ e-SAFE \ port \ of \ entry \ to \ complete \ the \ biometrics \ portion \ of \ the$ 

After payment

Note - The icon "I" can be clicked and the instructions exactly how they are on the instruction page will pop up for the applicant to see

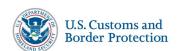

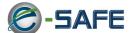

My Profile My Forms

Payment Complete

Payment Complete
Your non-refundable application fee has been received. You have 45 calendar days to report to an e-SAFE designated port of entry to complete the biometrics requirement of your application or the application will be considered abandoned and denied.

Note: You MUST bring the original uploaded documents submitted for verification to a designated e-SAFE port of entry.

Payment Details:

Payment Amount: \$\$1040

Pay.gov Transaction ID: 3FPGNJVP

CBP Payment Services Transaction ID: 300356843

## After payment email

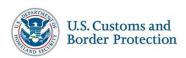

CBP2FA Ellie-Testing:

Your non-refundable Form I-212 application fee has been received. You have 45 calendar days to report to an e-SAFE designated port of entry to complete the biometrics requirement of your application or the application will be considered abandoned and denied.

Note: You <u>MUST</u> bring the original uploaded documents submitted for verification to a designated e-SAFE port of entry.

#### Payment Details:

- Payment Amount: \$1040
   Pay gov Transaction ID: 3+P+REJN
   CBP Payment Services Transaction ID: 300243476